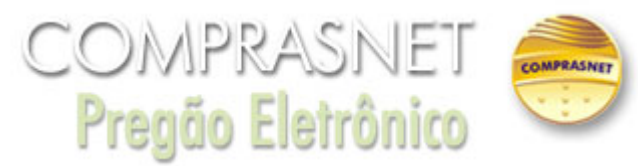

## **Resposta** 10/10/2019 08:14:26

´a) Para o cálculo da quilometragem, distância entre origem e destino, será utilizado o google maps?" Resposta: A CONTRATADA poderá utilizar o Quadro de Distâncias Rodoviárias entre as principais cidades brasileiras do DNIT, ou algum meio de cálculo da distância usualmente adotado, tais como google maps, guia quatro rodas, waze, desde que devidamente justificado. "b) O subitem 9.3 do Termo de Referência diz, dentre as obrigações da Contratante, que: "Notificar a Contratada por escrito da ocorrência de eventuais imperfeições, falhas ou irregularidades constatadas no curso da execução dos serviços, fixando prazo para a sua correção, certificando-se que as soluções por ela propostas sejam as mais adequadas". Entendemos, como prática do mercado, pela razoabilidade e proporcionalidade, que toda e qualquer avaria identificada deverá ser relatada no Termo de Entrega. Caso não ocorra, no ato da entrega, o servidor beneficiado com o serviço de transporte terá até 7 (sete) dias para reclamar qualquer dano ou avaria. Decaindo após este período o direito de reclamação. Está correto nosso entendimento?" Resposta: O item 9.3 corresponde à obrigação da CONTRATANTE em relação à CONTRATADA. Quanto à indenização pela ocorrência de avarias ou perdas, a previsão encontra-se no subitem 10.26 do Termo de Referência e na legislação que rege a matéria. "c) No Anexo I - Modelo de Apresentação da Proposta, a coluna "Coeficiente (A)" já está preenchida. Isso quer dizer que o valor da coluna (A) será fixo e não poderá ser modificado pela licitante? Caso não possa modificar o coeficiente como chegara ao valor unitário médio?" Resposta: As orientação para formulação das propostas se encontram no Anexo II do Termo de Referência. "Utilizando o mesmo coeficiente e alterando o "Valor Unitário", o valor médio fica diferente. Sendo assim, qual a fórmula a empresa deve utilizar para encontrar o Valor médio unitário? Por exemplo, caso os valores unitários sejam R\$ 77,90 / R\$ 102,50 / R\$ 171,10 / R\$ 210,50 / R\$ 253,20 / R\$ 281,00 / R\$ 341,40 / R\$ 366,45 - qual o valor unitário médio nesse caso?" Resposta: A licitante deverá ofertar o lance pelo valor unitário médio. Para saber o valor da faixa de distância (que será utilizado apenas para a execução do contrato), deverá multiplicar o valor unitário médio pelo coeficiente correspondente. No caso em análise, o cálculo do valor unitário médio deverá ser a soma das 8 faixas (=  $R$ \$ 1.804,05), dividido por 8, totalizando R\$ 225,51.